## **SECOND PRE-BOARD EXAMINATION (2019–20) CLASS: X**

### Subject: INFORMATION TECHNOLOGY (402) Date: 21.01.2020 **Time allowed: 2 Hours Maximum Marks: 50**

### **General Instructions:**

1. This Question Paper consists of two parts viz. Part A: Employability Skills and Part B: Subject Skills.

## **2. Part A: Employability Skills (10 Marks)**

- i. Answer any 4 questions out of the given 6 questions of 1 mark each.
- ii. Answer any 3 questions out of the given 5 questions of 2 marks each.

## **3. Part B: Subject Skills (40 Marks)**

- i. Answer any 10 questions out of the given 12 questions of 1 mark each.
- ii. Answer any 4 questions out of the given 6 questions of 2 marks each.
- iii. Answer any 4 questions out of the given 6 questions of 3 marks each.
- iv. Answer any 2 questions out of the given 4 questions of 5 marks each.

## **4. This question paper contains 39 questions out of which 27 questions are to be answered.**

- 5. All questions of a particular part/section must be attempted in the correct order.
- 6. Please check this question paper contains 4 printed pages only.

# **PART A: EMPLOYABILITY SKILLS (10 MARKS)**

## **Answer any 4 questions out of the given 6 questions of 1 mark each:**

1. **\_\_\_\_\_\_\_\_\_\_\_\_\_\_\_\_** is generated by uncomfortable feeling of things / situations in the surroundings. (1) 2. **\_\_\_\_\_\_\_\_\_\_\_\_\_\_** includes recognition of our own personality, our strengths and weaknesses, our likes and dislikes. (1) 3. **\_\_\_\_\_\_\_\_\_** is an expression which calculates the value of a cell. (1) 4. **\_\_\_\_\_\_\_** is a group of words which gives complete meaning of the idea that the sender of the message wants to communicate. (1) 5. UN Sustainable Development Summit (2015) set up development goals called as **\_\_\_\_\_\_\_\_\_\_\_\_\_\_\_**. (1)

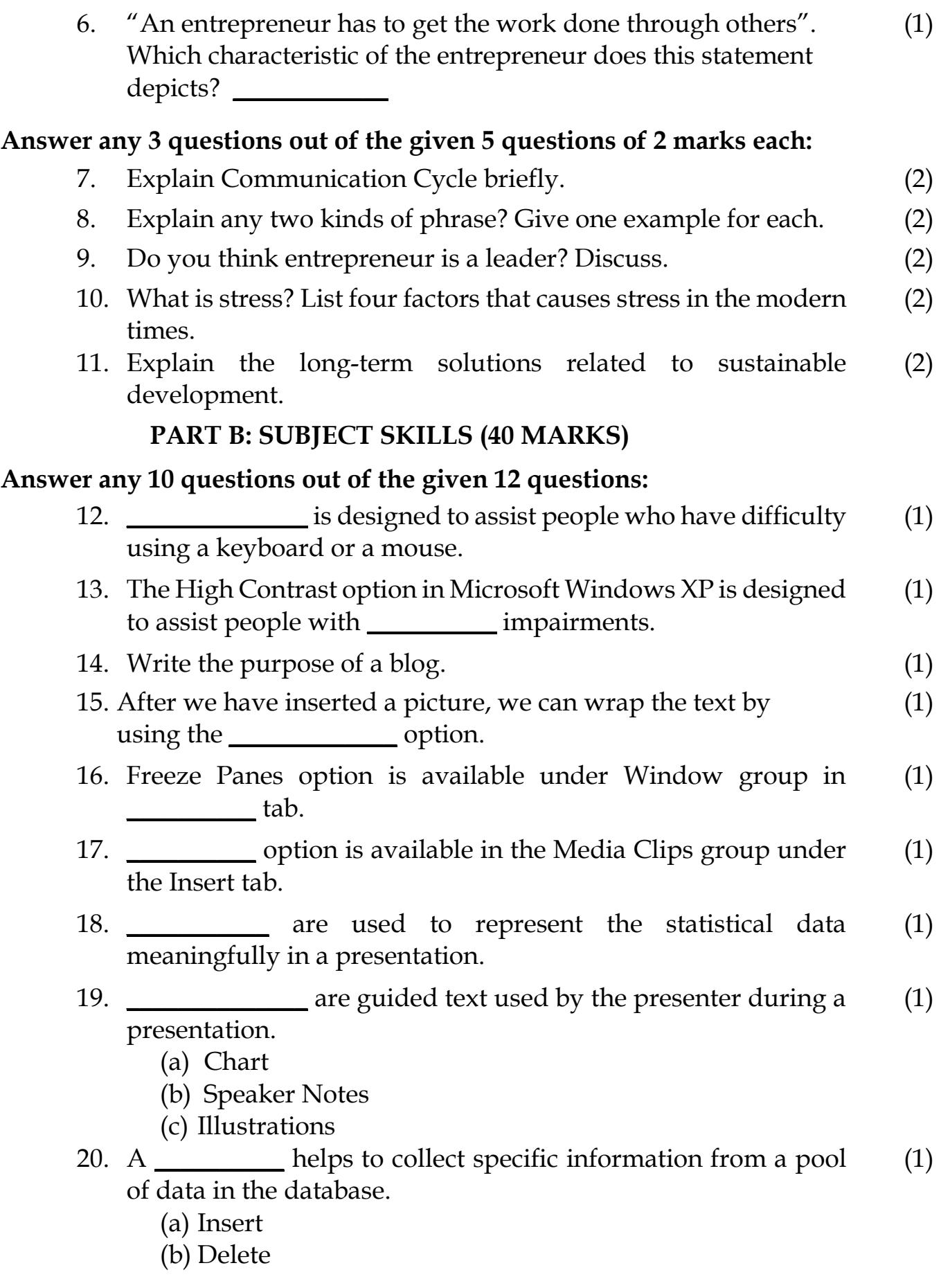

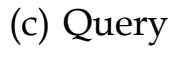

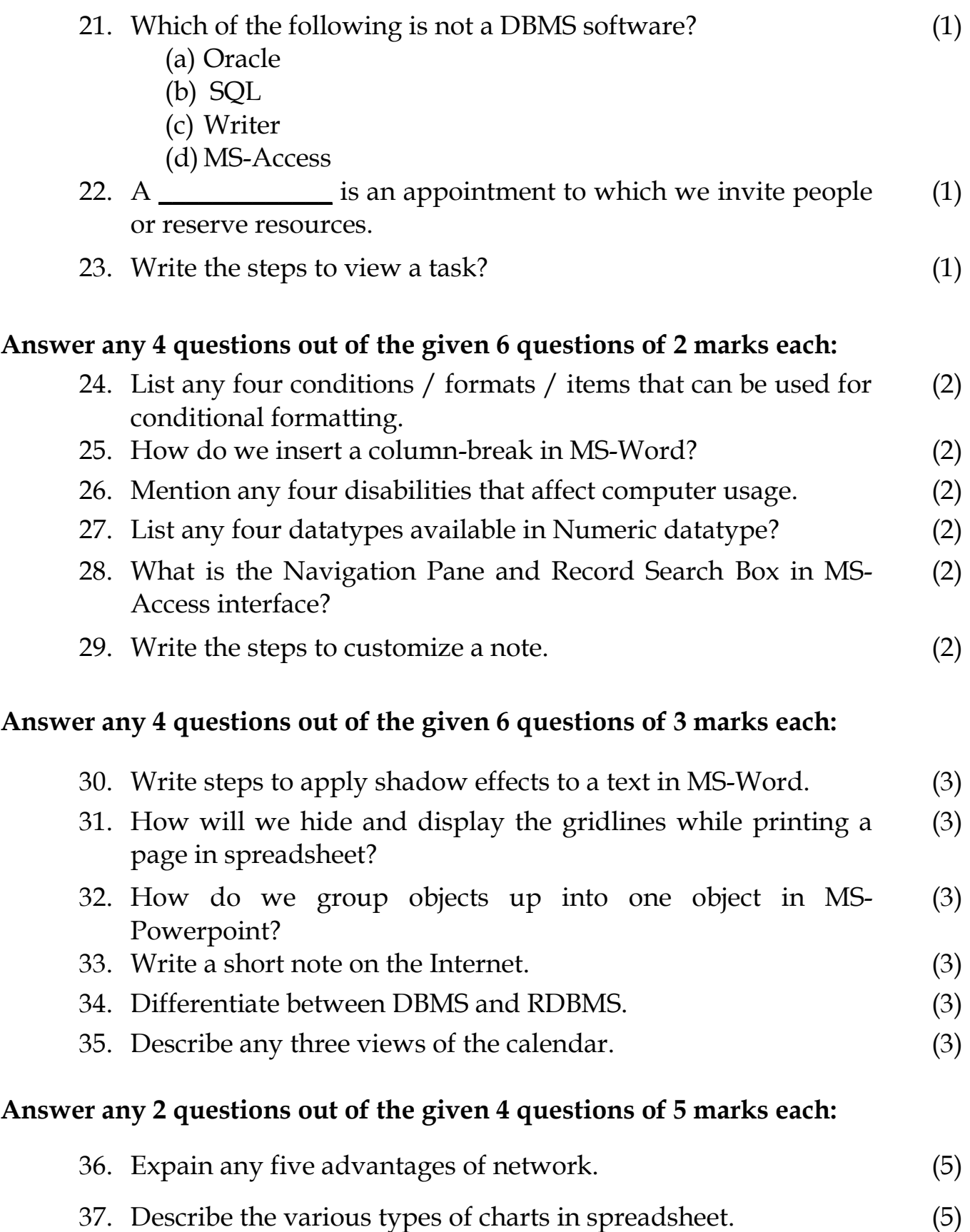

- 38. What is a Report? Write the steps to generate a report for a database. (5)
- 39. (a) Write a SQL command to create a table with the following structure:  $(2+3)$

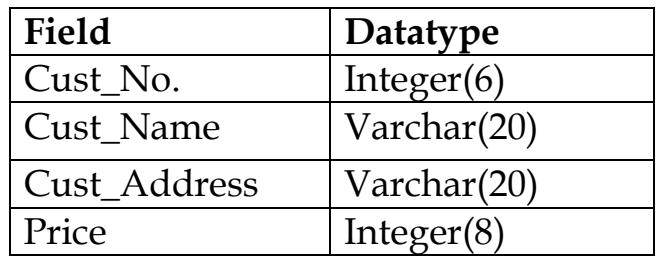

Table: Customer

(b) Consider the following table and write the SQL command based on it:

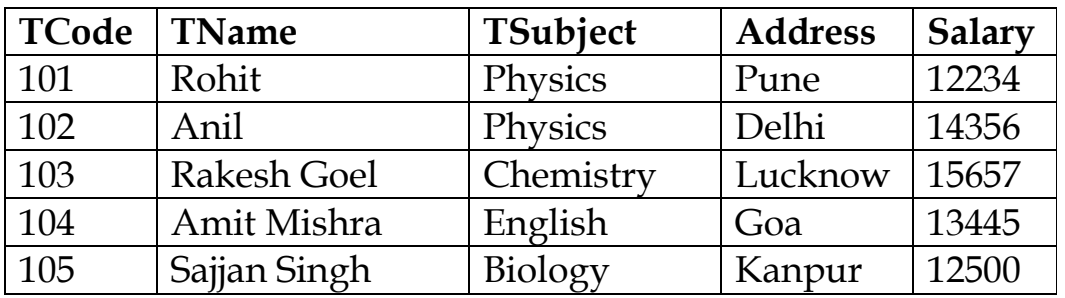

Table: Teacher

- (i) To display the TName, TSubject and Address whose salary is less than 13000.
- (ii) To insert a new row in the Teacher table with the following data:

106,"Rakesh Mathur","Hindi","Doha",13456.

(iii) To update the address of the Teacher table where TCode is 104 to Mumbai.